# Power, Software, Freedom

Why we need to divide and re-conquer our systems

Karsten Gerloff <gerloff@fsfeurope.org>

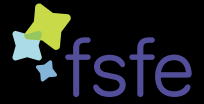

Free Software Foundation Europe

FOSDEM, Feb 5, 2011

Free Software Foundation Europe (FSFE) is part of the global network of independent FSFs.

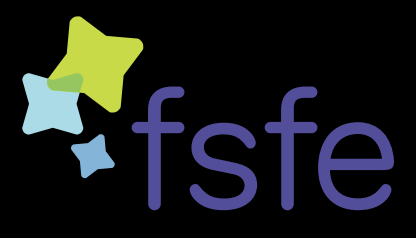

- 
- 
- 

Free Software Foundation Europe (FSFE) is part of the global network of independent FSFs.

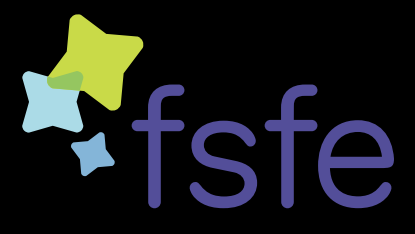

- $\blacktriangleright$  awareness
- $\triangleright$  policy
- $\blacktriangleright$  legal work

Free Software Foundation Europe (FSFE) is part of the global network of independent FSFs.

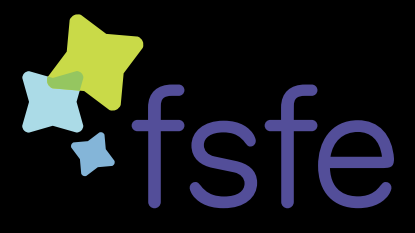

- $\blacktriangleright$  awareness
- $\triangleright$  policy
- $\blacktriangleright$  legal work

FSFE's Fellowship <http://fellowship.fsfe.org> as a network for activists.

"Starting this Thanksgiving I am going to write a complete Unix-compatible software system called GNU (for Gnu's Not Unix), and give it away free to everyone who can use it. Contributions of time, money, programs and equipment are greatly needed."

Richard Stallman, Sept 27, 1983

#### We've come pretty far.

- $\blacktriangleright$  Free operating systems
- $\blacktriangleright$  Free servers
- $\blacktriangleright$  Free desktops
- $\blacktriangleright$  Free Software everywhere
- 

#### We've come pretty far.

- $\blacktriangleright$  Free operating systems
- $\blacktriangleright$  Free servers
- $\blacktriangleright$  Free desktops
- $\blacktriangleright$  Free Software everywhere
- Freedom everywhere?

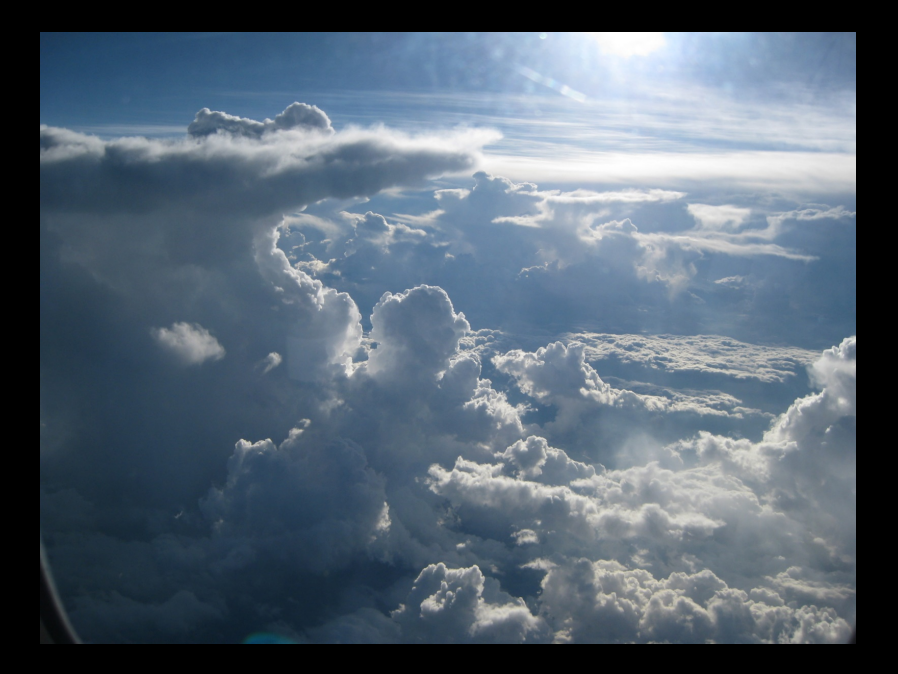

#### "It's stupidity. It's worse than stupidity: it's a marketing hype campaign."

#### "It's stupidity. It's worse than stupidity: it's a marketing hype campaign."

Richard Stallman, guardian.co.uk, Sept 29, 2008

"The interesting thing about cloud computing is that we've redefined cloud computing to include everything that we already do. The computer industry is the only industry that is more fashion-driven than women's fashion. Maybe I'm an idiot, but I have no idea what anyone is talking about. What is it? It's complete gibberish. It's insane. When is this idiocy going to stop?"

"The interesting thing about cloud computing is that we've redefined cloud computing to include everything that we already do. The computer industry is the only industry that is more fashion-driven than women's fashion. Maybe I'm an idiot, but I have no idea what anyone is talking about. What is it? It's complete gibberish. It's insane. When is this idiocy going to stop?"

Larry Ellison, Oracle, Sept 26, 2008

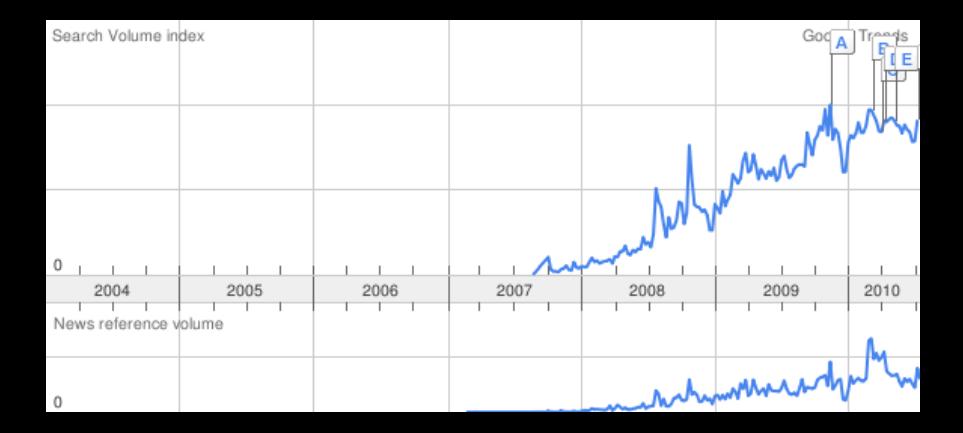

## Control

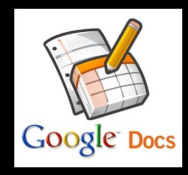

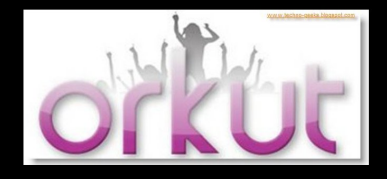

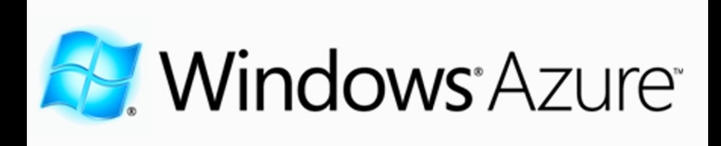

# **facebook**

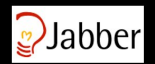

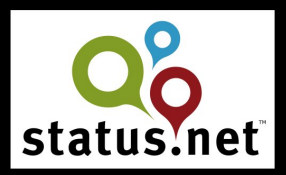

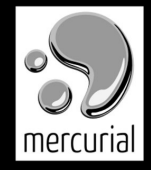

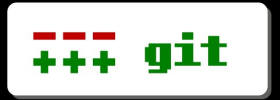

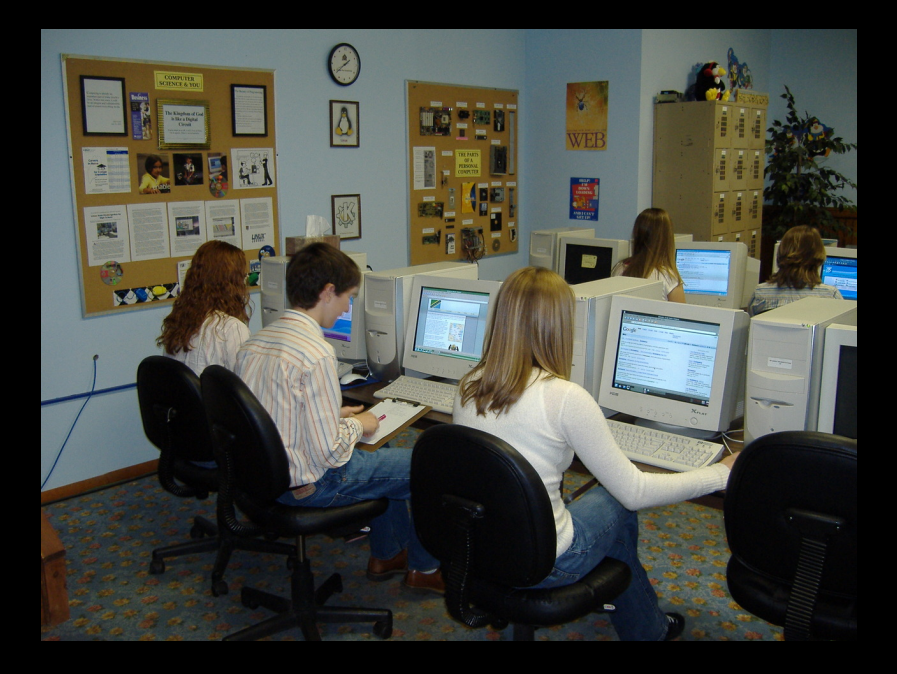

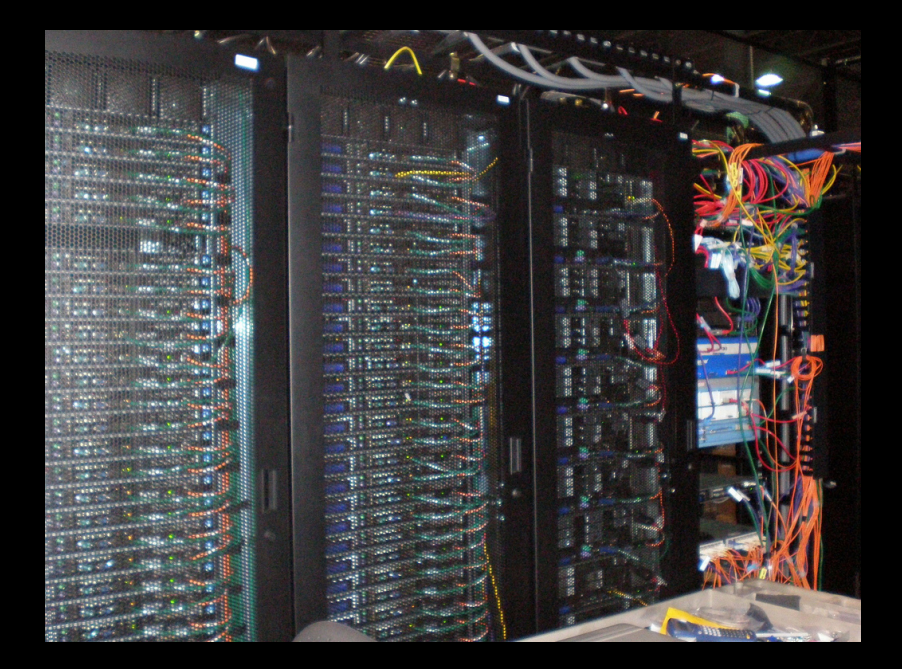

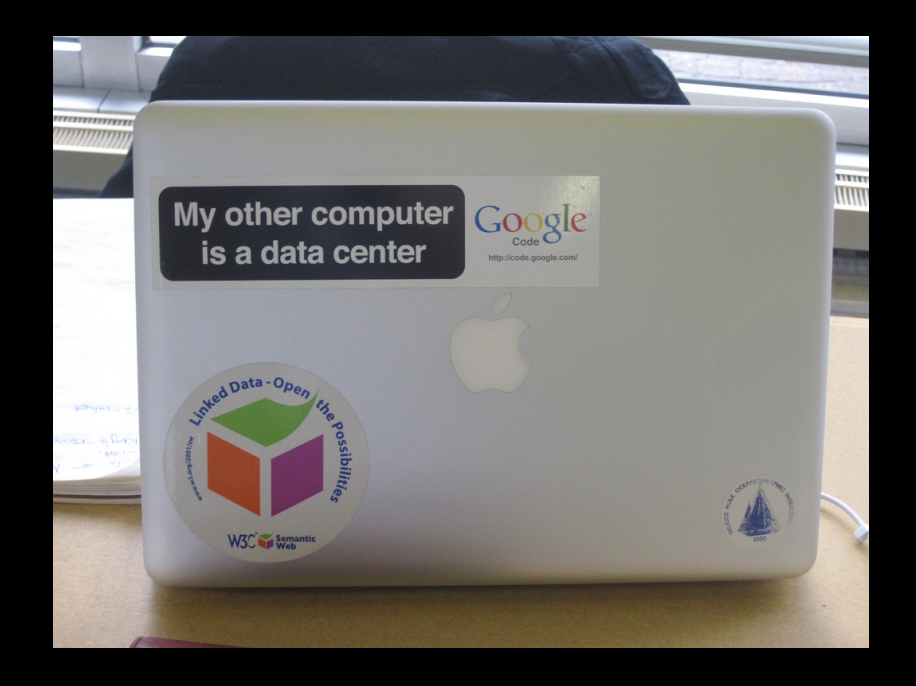

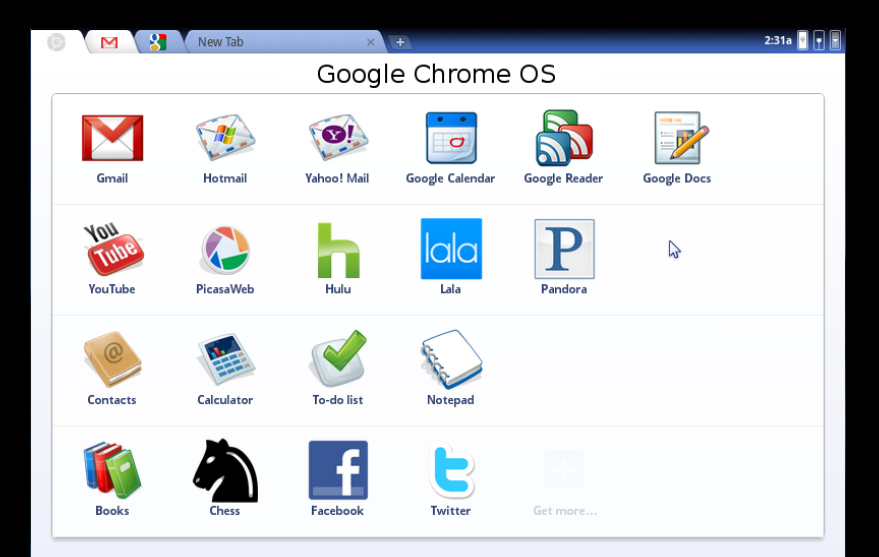

### What's cool about cloud computing?

- $\triangleright$  Omnipresence
	- $\blacktriangleright$  get to your data from anywhere
	- $\triangleright$  on any device
	- $\blacktriangleright$  use programs from anywhere
- $\blacktriangleright$  easy to use
	- $\triangleright$  no installation
	- $\blacktriangleright$  no maintenance

- $\overline{\phantom{a}}$  Can you use the software, for any purpose?
- 
- 
- 

- $\overline{\phantom{a}}$  Can you use the software, for any purpose?
- $\overline{\phantom{a}}$  Can you study it, and adapt it to your needs?
- 
- 

- $\overline{\phantom{a}}$  Can you use the software, for any purpose?
- ► Can you study it, and adapt it to your needs?
- $\overline{\phantom{a}}$  Can you redistribute copies of the software?
- 

- $\overline{\phantom{a}}$  Can you use the software, for any purpose?
- $\triangleright$  Can you study it, and adapt it to your needs?
- $\overline{\phantom{a}}$  Can you redistribute copies of the software?
- $\overline{\phantom{a}}$  Can you modify the software, and distribute modified versions?

### Where's your data?

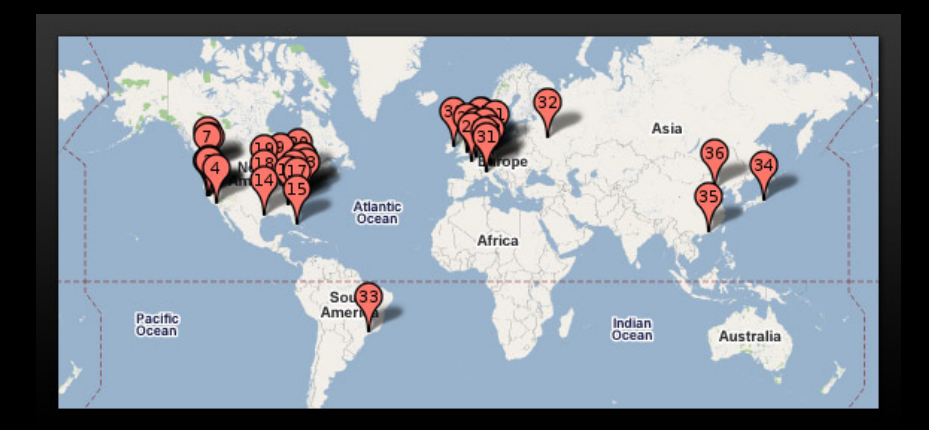

### Where's your data going?

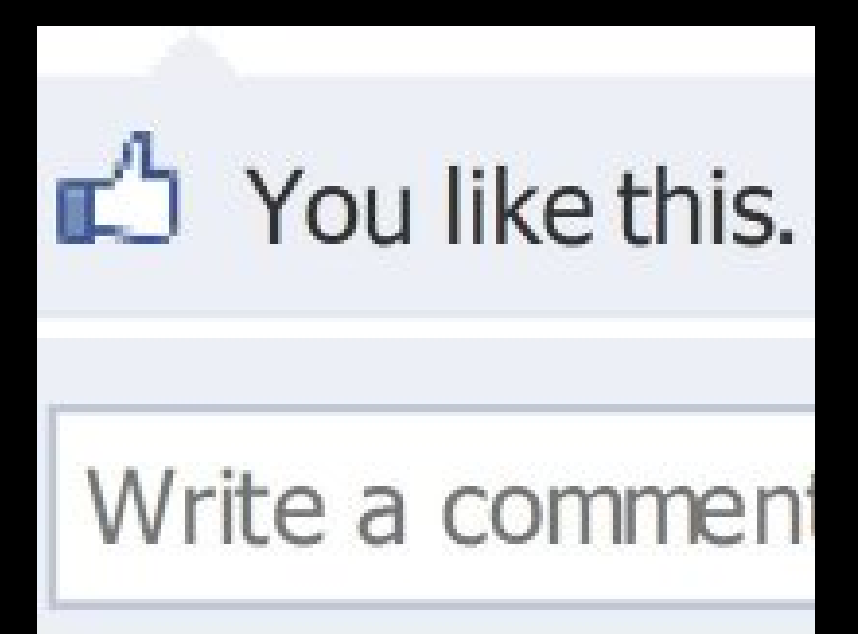

#### You have to be fucking kidding, Yahoo!

#### **flickr**

#### Fast fertig!

Wählen Sie Ihren neuen Flickr Benutzernamen.

Sie können diesen jederzeit ändern. Leerstellen sind zulässig.

#### **MEINEN ACCOUNT ERSTELLEN**

Die Community ist der wichtigste Bestandteil von Flickr. Steller Sie sicher, dass Sie unsere Community-Richtlinien kennen.

### Power

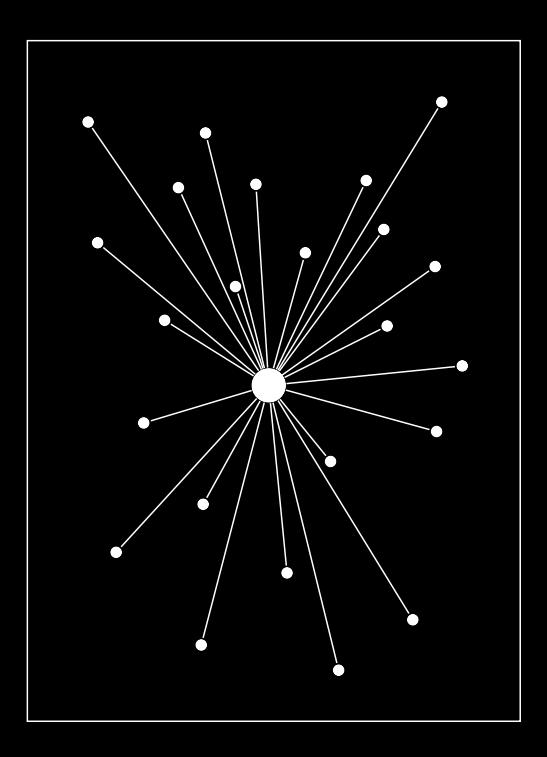

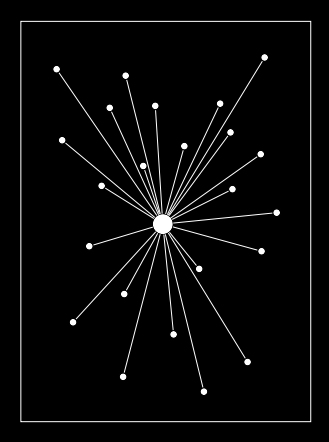

#### Centralised network Power over

- Program behaviour
- $\blacktriangleright$  Terms of service
- $\triangleright$  Network beaviour

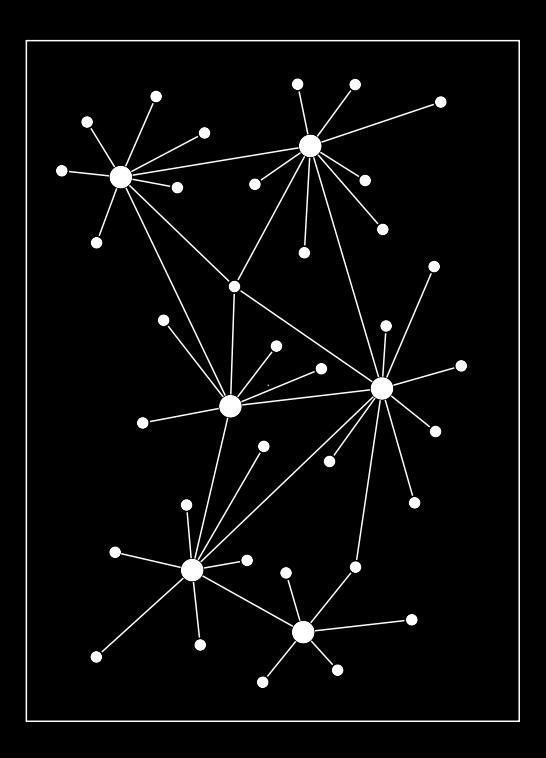

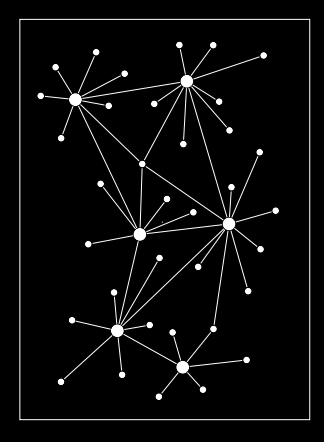

#### Decentralised network

Power in every single node, but no central controlling instance

- $\blacktriangleright$  the web
- $\blacktriangleright$  Email
- $\blacktriangleright$  Jabber
- $\blacktriangleright$  Status.net

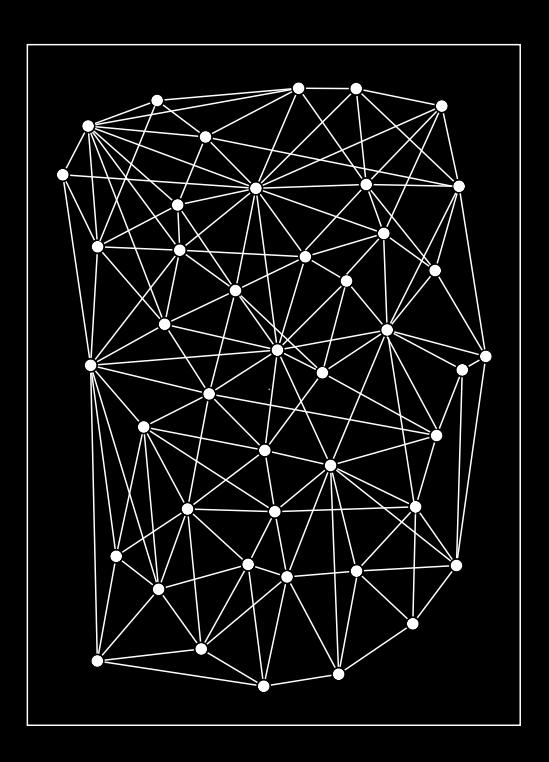

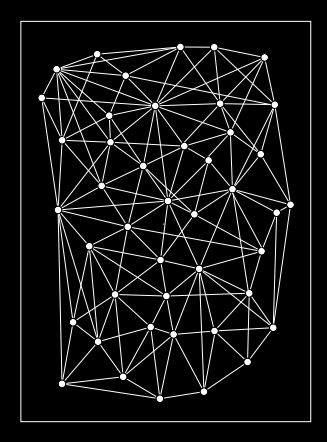

Distributed network Everybody is equal, no instance has power over the others.

- $\triangleright$  BitTorrent
- $\triangleright$  GnuNET

### Freedom

Systems that will respect our freedom:

- $\triangleright$  Decentralised or distributed design
- $\triangleright$  Use open standards and protocols to communicate between instances
- $\blacktriangleright$  easy to create local instances
- 
- 

Systems that will respect our freedom:

- $\triangleright$  Decentralised or distributed design
- $\triangleright$  Use open standards and protocols to communicate between instances
- $\triangleright$  easy to create local instances
- $\triangleright$  software available under AGPLv3 or later
- $\triangleright$  let us export our data at any time in a standardised, documented format

But what about the omnipresence?

#### But what about the omnipresence?

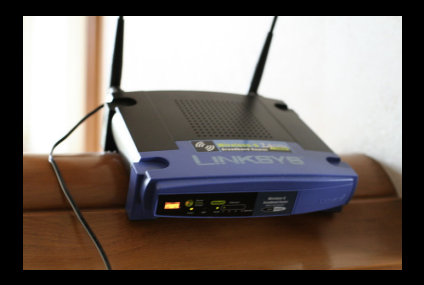

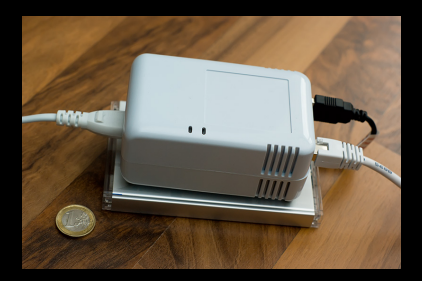

#### "We have to distinguish between visions and hallucinations." Vint Cerf Internet Governance Forum, Vilnius, Lithuania Sept. 16, 2010

Want to own your social network?

```
GNU Social
http://groups.fsf.org/wiki/Group:GNU_Social
DIASPORA*
http://www.joindiaspora.com/
OneSocialWeb
http://onesocialweb.org/
Appleseed
http://opensource.appleseedproject.org/
The Friend of a Friend (FOAF) project
http://www.foaf-project.org/
Peerscape
http://www.peerscape.org/
```
and many more...

 $Collact$  them at <https://wiki.fsfe.org/CloudComputing>

Protocols

 $\triangleright$  OStatus

<http://status.net/wiki/OStatus>

- $\triangleright$  The Friend of a Friend (FoaF) project <http://www.foaf-project.org/>
- $\triangleright$  Webfinger <https://code.google.com/p/webfinger/>
- $\blacktriangleright$  salmon-protocol <http://salmon-protocol.org/>
- $\blacktriangleright$  Activity Streams <http://activitystrea.ms/>
- $\blacktriangleright$  pubusbhubbub <https://code.google.com/p/pubsubhubbub/>
- $\blacktriangleright$  Portable Contacts <http://portablecontacts.net/>
- $\triangleright$  microformats <http://microformats.org/>
- ► Federated Social Web [http://federatedsocialweb.net/wiki/Main\\_Page](http://federatedsocialweb.net/wiki/Main_Page)

#### Collaboration

- $\triangleright$  Crabgrass <http://crabgrass.riseup.net/>
- $\blacktriangleright$  BuddyPress <http://buddypress.org/>
- $\triangleright$  Dreamwidth <http://www.dreamwidth.org/>
- $\triangleright$  AROUNDMe

<http://www.barnraiser.org/aroundme>

Micro-Blogging

- ▶ StatusNet (Identi.ca) <http://status.net/>
- OpenMicroBlogger <http://openmicroblogger.org/>
- $\blacktriangleright$  Thimbl <http://www.thimbl.net/>

Instant Messaging

 $\triangleright$  XMPP (Jabber) <http://xmpp.org/>

Distributed file storage

- $\triangleright$  GNUnet
	- <http://gnunet.org/>
- BitTorrent (DHT) <http://www.bittorrent.org/>
- $\triangleright$  ANGEL APPLICATION <http://angelapp.missioneternity.org/>
- ▶ OwnCloud <http://owncloud.org/>

#### Hallucination?

#### Hallucination?

### or Vision?

There's more:

- $\blacktriangleright$  user-owned  $ISPs$ e.g. French Data Network <http://www.fdn.fr>
- $\blacktriangleright$  P2P currencies e.g. Bitcoin <http://www.bitcoin.org>
- $\triangleright$  Free Identity <http://freedentity.org>

#### Hallucination?

#### Hallucination?

### or Vision?

- 
- 
- 
- 
- 
- 

Figure out what's missing, and build it.

Figure out what's missing, and build it.

Think for yourself.

Figure out what's missing, and build it.

Think for yourself.

Use technology. Don't let it use you.

## Take the power back.

<https://wiki.fsfe.org/CloudComputing>

Karsten Gerloff gerloff@fsfeurope.org

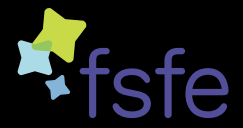

# Liberate your documents

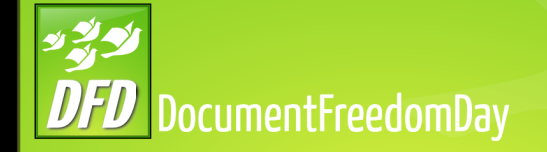

### March 30, 2010 <http://documentfreedom.org> <@documentfreedom>